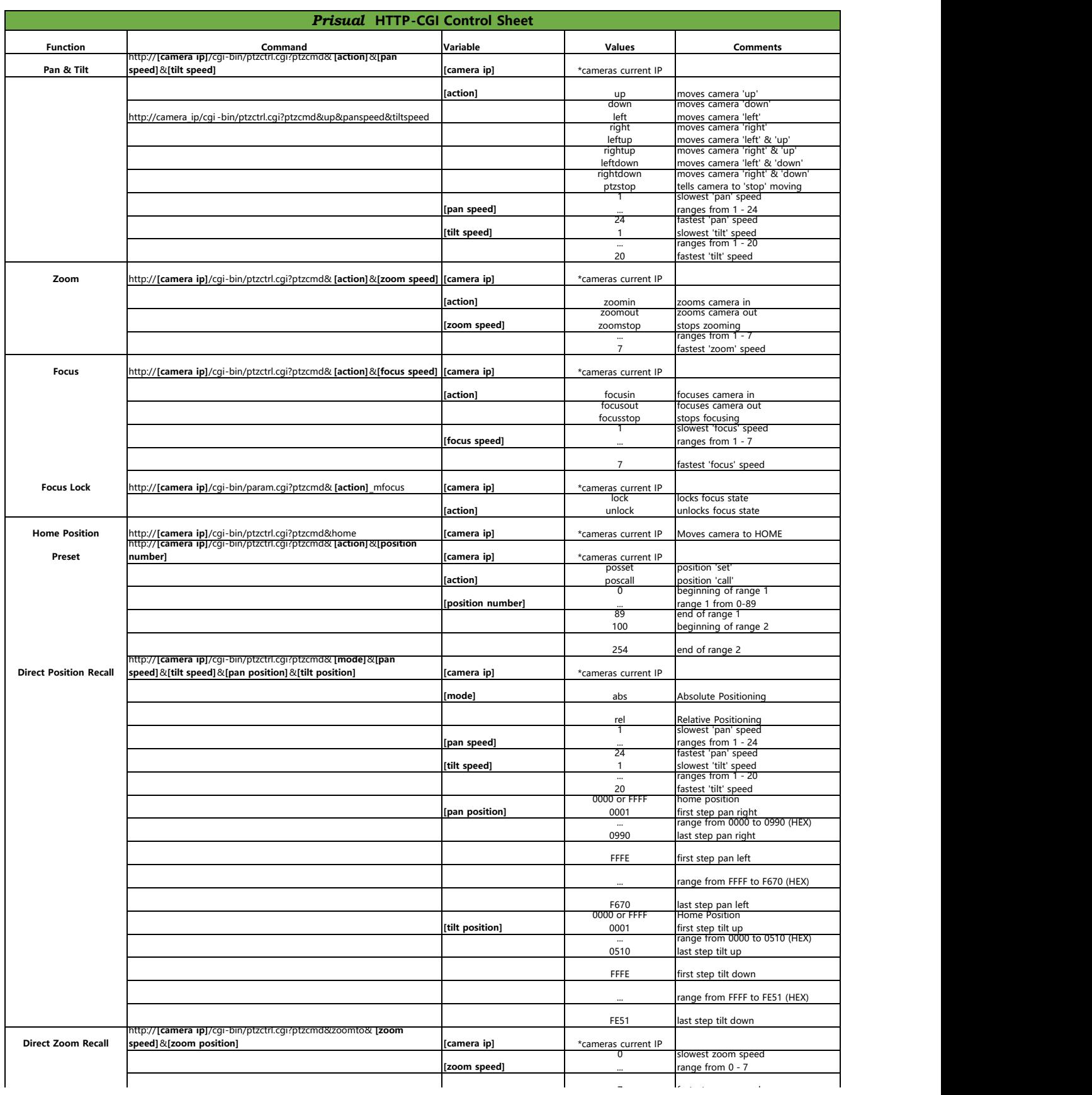

1-2

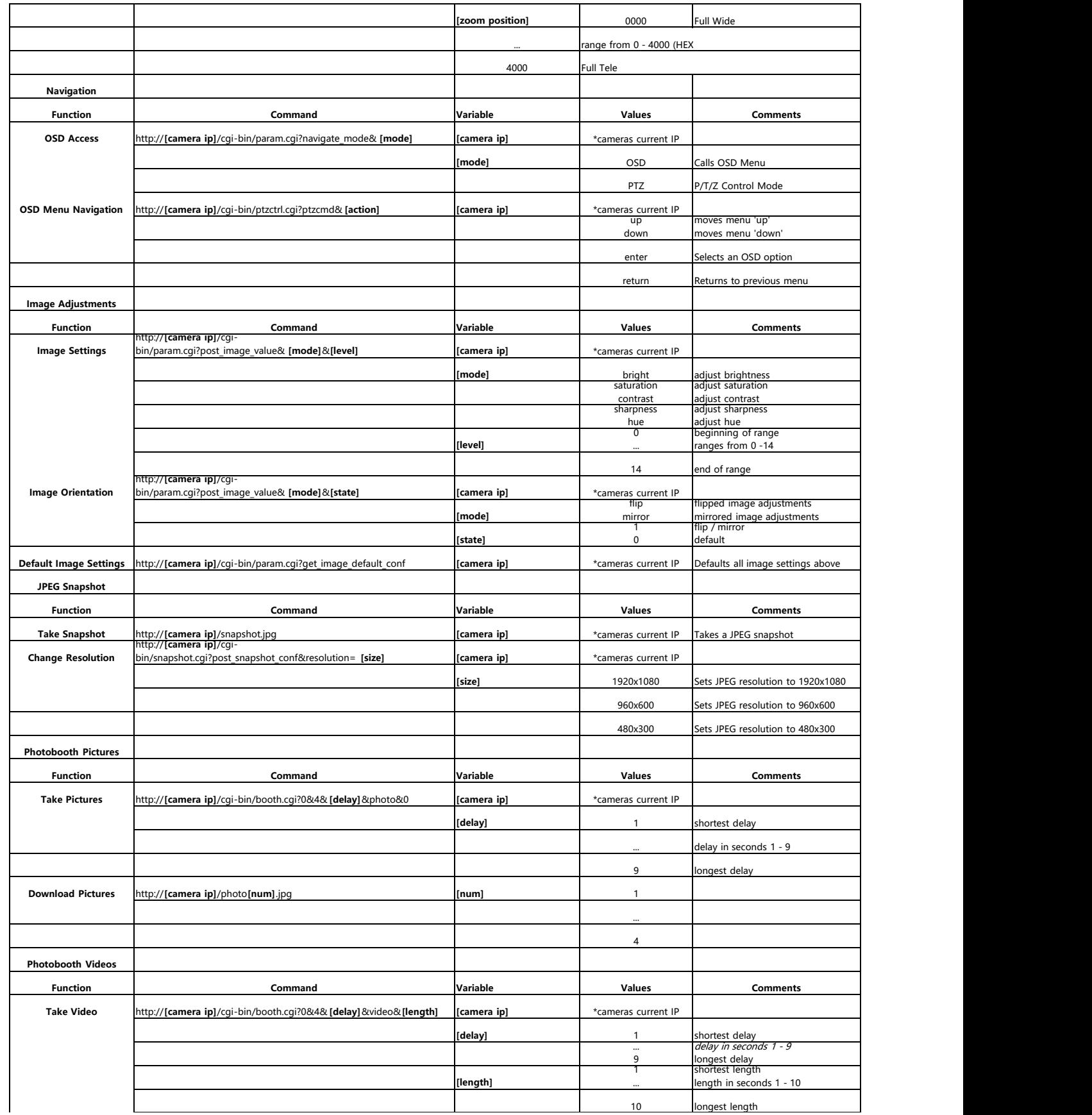

第 2 页

10 longest length

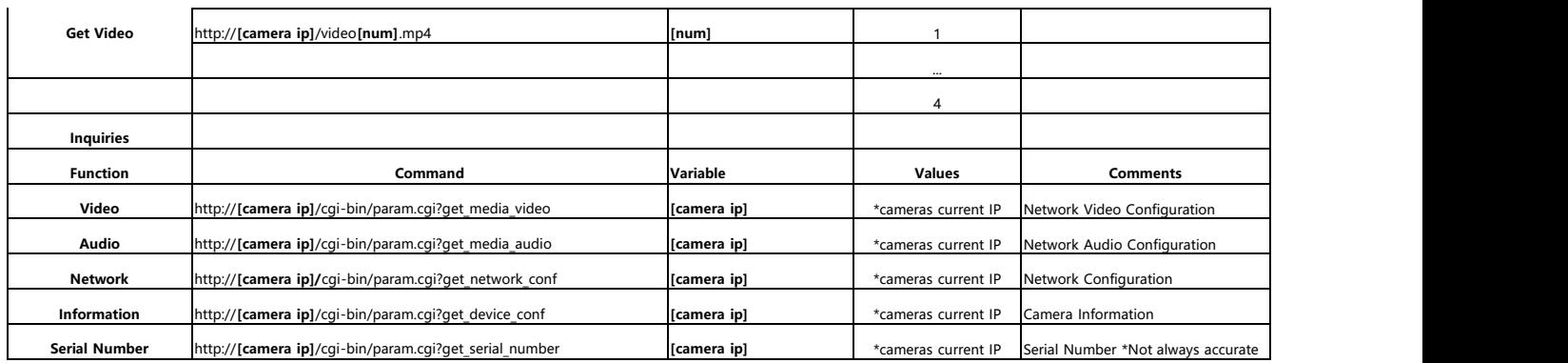

www.prisual.us contact us: prisual.av@gmail.com